**SOU ALUNO FIP-CAMPINA GRANDE E APRESENTEI MEU TCC, O QUE FAÇO AGORA?**

## **Parabéns! Depois de muito esforço e dedicação, você está quase chagando ao fim da sua graduação! MAS ATENÇÃO! É preciso cumprir alguns passos após a defesa para conseguir a sua nota de TCC**

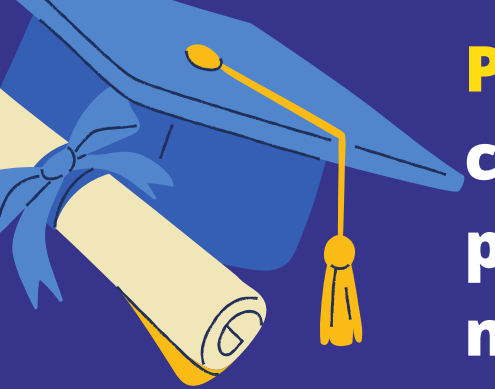

 $\bullet$ 

 $\overline{\phantom{1}}$ 

**Passo 1: Converse com seu orientador e faça todas as correções necessárias! Esse trabalho ficrá para sempre publicado em nossa biblioteca, então essas correções são muito importantes!**

**Passo 2: Solicite uma ficha catalográfica à biblioteca! Mande um email contendo as seguintes informações: Nome completo do aluno, Título do TCC, Orientador , Palavras chave do resumo , Quantidade total de páginas e Nome do curso. Enviar essas informações para o e-mail [biblioteca@fiponline.edu.br.](mailto:biblioteca@fiponline.edu.br) Essas fichas devem constar na versão final do trabalho.**

**Passo 3: Solicita as fichas da banca de defesa assinadas pelo seu orientador e pelos dois membros da banca avaliadora, elas também devem constar nas versões finais!**

**Passo 4: E AGORA? Consiga**

**o termo de correção assinado por extenso pelo seu orientador e junto a ele leve a versão final do TCC em formato de PDF para coordenação do seu curso. Se tudo estiver ok, assine a ata de depósito e PRONTO!**

**A FIP DESEJA MUITO SUCESSO NO SEU ÚLTIMO SEMESTRE! SABEMOS QUE VOCÊS SERÃO PROFISSIONAIS INCRÍVEIS!**